# **CSE / ENGR 142 Programming I**

### **Conditionals**

© 2000 UW CSE

4/12/00 G

## Chapter 4

Read Sections 4.1-4.5, 4.7-4.9

4.1: Control structure preview

4.2: Relational and logical operators

4.3: if statements

4.4: Compound statements

4.5: Example

4.7: Nested if statements

4.8: switch statements

4/12/00

### Preview of Things to Come

- · "Control flow" is the order in which statements are executed
- Until now, control flow has been sequential -- the next statement executed is the next one that appears, in order, in the C program

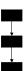

4/12/00 G-:

### Preview Prologue

We're going to look at two ways to indicate non-sequential control flow

"conditionals," which pick one of two (or sometimes more) next statements

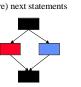

"procedures" / "subroutines" /
"functions", which allows you
to "visit" a chunk of code and
then come back

4/12/00

### **Conditional Execution**

- A conditional statement allows the computer to <u>choose</u> an execution path depending on the value of a variable or expression
  - if the withdrawal is more than the bank balance, then print an error
  - if today is my birthday, then add one to my age
  - if my grade is greater than 3.5, then attend party

4/12/00 G-5

### Conditional ("if") Statement

if (condition) statement;

The statement is executed if and only if the condition is true.

if (x < 100) x = x + 1;

if (withdrawalAmount > balance) printf( "NSF check.\n");
if (temperature > 98.6) printf("You have a fever.\n");

4/12/00

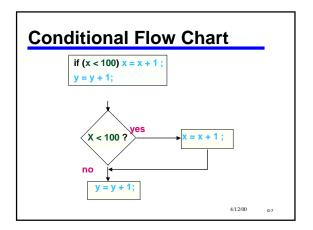

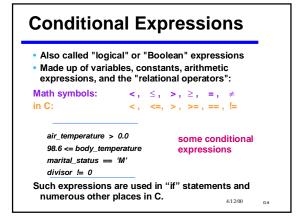

# Value of conditional expressions Remember that "expressions are things that have a value." What is the value of a conditional expression?? Answer: we think of it as TRUE or FALSE Most of the time, TRUE or FALSE is all you have to think about and how you should think about it. Under the hood in C, it's really an integer FALSE is 0 (and 0 is FALSE) TRUE is any value other than 0 (and non-zero is TRUE) frequently 1 1 is result of relational operator (<, <=, >=, ==, !=) when relation is true

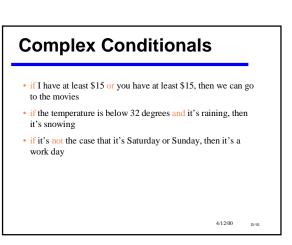

```
Complex Conditionals in C

Boolean operators && || ! and or not

#define TRUE 1 #define FALSE 0

#f (myMoney>=15.0 || yourMoney>=15.0) canGoToMovies = TRUE;

#f (temperature<32.0 && raining) snowing = TRUE;

weekday = TRUE;

#f (!(today==6 || today==7)) weekday = FALSE;

#f (weekday) mustWork = TRUE;

More about this topic later!
```

```
Multiple actions

More than one conditional action?
Use a compound statement:

if (temperature > 98.6) {
  printf ("You have a fever. \n");
  aspirin = aspirin - 2;
}
```

### **Compound Statement**

- Also called a "block."
- Groups together statements so that they are treated as a single statement:

```
statement1;
statement2;
```

- Highly useful
- Not just in conditionals, but many places in C

4/12/00 G-13

# **Principles** for combining and substituting statements

- 1. You may use a compound statement <u>anywhere</u> that a single statement may be used.
- 2. Anywhere that a statement is allowed in C, <u>any kind</u> of statement can be used.
- 3. A compound statement man contain <u>any</u> <u>number</u> of statements (including 0)

Among other things, these principles imply that compound statements can be nested to any depth.

Compound Example

Cash machine program fragment:

```
if ( balance >= withdrawal ) {
  balance = balance - withdrawal ;
  dispense_funds ( withdrawal ) ;
}
```

- •Puzzlers:
  - •What if { } omitted?
  - •What if ( ) omitted?

4/12/00 G-15

### **Finding Absolute Value**

Problem: Compute the absolute value |x| of x and put the answer in variable *abs*. Here are three solutions, all correct:

```
if (x >= 0) abs = x;
if (x < 0) abs = -x;
if (x < 0) abs = -x;
if (x >= 0) abs = x;
else abs = -x;
```

### **Absolute Value as a Function**

P.S.: A better approach is to define a function to compute absolute value |x|:

```
int abs ( int x )
{
    if ( x < 0 )
        x = -x;
    return ( x );
}</pre>
```

4/12/00 G-17

An expanded type of conditional: if - else

Print error message:

```
if ( balance >= withdrawal ) {
  balance = balance - withdrawal ;
  dispense_funds ( withdrawal );
}
______no; here
else {
  printf ( "Insufficient Funds! \n " );
}
```

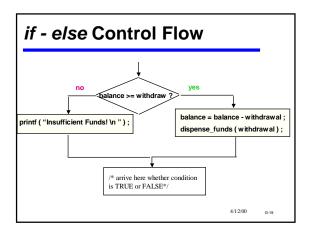

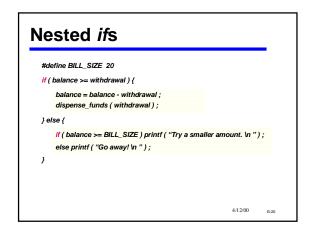

```
Nested ifs, Part II

if (x=5) {
    if (y=5) printf ("Both are 5. \n");
    else printf ("x is 5, but y is not. \n");
} else {
    if (y=5) printf ("y is 5, but x is not. \n");
    else printf ("Neither is 5. \n");
}
```

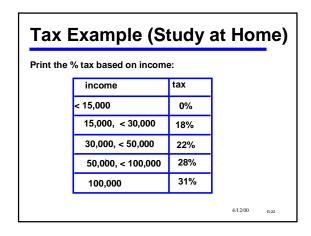

```
### Simple Solution

if (income < 15000) {
    printf("No tax.");
    };
    if (income >= 15000 && income < 30000) {
        printf("18%% tax.");
    };
    if (income >= 30000 && income < 50000) {
        printf("22%% tax.");
    };
    if (income >= 50000 && income < 100000) {
        printf("28%% tax.");
    };
    if (income >= 100000) {
        printf("31%% tax.");
}

Mutually exclusive conditions - only one will be true
```

### **Problem: The First Character** char c1, c2, c3, first; printf ( "Enter 3 chars> " ); scanf ( "%c%c%c", &c1, &c2, &c3 ); 'h' 'a' 't' ? first = c1 ; 'h' 'a' 't' 'h' if (c2 < first) (true) first = c2; 'h' 'a' 't' 'a' if (c3 < first) (false) first = c3 · printf ("Alphabetically, the first of the 3 is %c", first ) ; ( prints 'a') 4/12/00

### Function FirstCharacter char FirstCharacter(char c1, char c2, char c3) char first; first = c1; if ( c2 < first ) first = c2; if (c3 < first) first = c3; return(first); 4/12/00

### **Problem: Sort 2 Characters** Top Level View: Input two characters Rearrange them in sorted order Output them in sorted order **Examples:** Input: ra Output:ar Output:nt 4/12/00 Input: nt

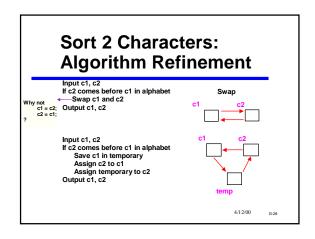

### **Sort 2 Characters** Code /\* sort 2 characters and print in sorted order \*/ char c1, c2, temp; printf ("Enter 2 chars: "); scanf ( "%c%c", &c1, &c2 ); if (c2 < c1) { /\* swap if out of order \*/ 'a' 'a' 'd' c1 = c2 : c2 = temp ; 'a' 'd' 'd' printf ("In alphabetical order, they are %c%c", ( prints "ad" ) c1, c2); 4/12/00

# **Discussion Question** · What if we wanted to make a function SortTwoChars?

- It would be a nice abstraction - We did this kind of abstraction with abs and
- FirstCharacter
- Any problem??

4/12/00

### **Complex Conditions**

- AND (&&), OR (||), NOT (!) can be used to make more complicated conditions
- Review: like arithmetic expressions, conditional expressions have a value:
  - TRUE (non-zero) or FALSE (zero)
  - When using relational (<, ==, etc.) and Boolean (&&, ||, !) operators: TRUE is 1; FALSE is 0
  - values are actually int (C has no Boolean type). Can be used in int expressions:

```
m = (z >= 0.0); /* means "m gets 1 if z is positive" */
```

4/12/00 G-3

### Nested if vs. AND (&&)

```
if ( age < 25 ) {
    if ( sex = 'M' ) {
        insurance_rate = insurance_rate * 2;
    }
}

if ( (age < 25) && (sex = 'M') ) {
    insurance_rate = insurance_rate * 2;
}</pre>
```

## AND (&&), OR (||)

```
if ((dwi > 0) || (tickets > 3)) {
    insurance_rate = insurance_rate * 2;
}

/*An int variable can hold a conditional value: */
/* We call such a variable a flag. */
int high_risk;
...
high_risk = (age < 25 && sex = 'M');
if (high_risk) insurance_rate = insurance_rate * 2;</pre>
```

### Truth Tables for &&, ||

A "truth table" lists all possible combinations of values, and the result of each combination

| PQ | P && Q | P    Q |
|----|--------|--------|
| TT | T      | Т      |
| ΤF | F      | T      |
| FΤ | F      | T      |
| FF | F      | F      |

P and Q stand for any conditional expressions  $_{\rm 4/1200}$ 

## **Truth Table for NOT (!)**

# **DeMorgan's Laws**

```
if (!(age < 25 \&\& sex = 'M')) printf ("Cheap rates. \n"); is equivalent to if (age >= 25 \parallel sex \mid = 'M')) printf ("Cheap rates. \n");

More generally, DeMorgan's laws help determine when two complex conditions are equivalent:

! (P && Q) is equivalent to (!P || !Q)
! (P || Q) is equivalent to (!P && !Q)
```

# Proof of DeMorgan Is it really true that !(P&&Q) = (!P || !Q) ? P Q | (P&&Q) !(P&&Q) !P !Q | (! P || !Q) T T T F F T F F F T F F

```
Precedence of &&, ||, !, >, etc.

High (Evaluate First) Low (Evaluate Last)

! Unary - */% -+ <> <= >= == != && ||

a = 2; b = 4; z = (a + 3) = 5 && !(b < 5)) || a * b + b != 7;
```

```
Pitfalls of if, Part I

if (x=10) { /* should be ==, but it's not a syntax error! */
    printf("x is 10");
}

The World's Last C Bug
    status = check_radar();
    if (status = 1) {
        launch_missiles();
    }

4/12/00 c-39
```

```
Pitfalls of if, Part II

No: if (0 <= x <= 10) {
    printf ("x is between 0 and 10. \n");
    }

Yes: if (0 <= x && x <= 10) {
    printf ("x is between 0 and 10. \n");
    }
```

```
Pitfalls of if, Part III

& is different from &&
| is different from ||

- & and | are not used in CSE142
- If used by mistake, no syntax error, but program may operate incorrectly
```

```
Pitfalls of if, Part IV

Beware == and != with doubles:

double x;

x = 30.0 * (1.0 / 3.0);

if (x == 10.0)...
```

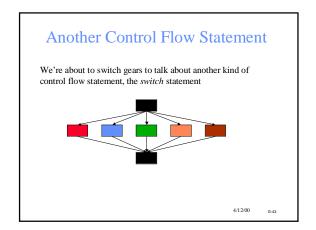

### Longwinded if /\* How many days in a month? \*/ if (month == 1) { /\* Jan \*/ days = 31; $}$ else if ( month == 2 ) { /\* Feb \*/ days = 28; $}$ else if ( month == 3 ) { /\* Mar \*/ days = 31;} else if ( month == 4 ) /\* Apr \*/ days = 30;/\* need 12 of these \*/ 4/12/00

```
switch
switch (control expression)
                                a "case-list" is a
                                series of one or
case-list1
                                more "case"s
   statements1
   break;
                                case constant1:
case-list2
                                case constant2:
   statements2
   break:
                                case constantN:
default:
   statements
                                           4/12/00
```

```
The One Big Pitfall of switch
switch (month) {
case 2:
                                /* February
   days = 28;
                        /* break missing */
                                /* September
case 9:
case 4:
case 6:
case 11:
                               /* April
/* June
/* November
    days = 30;
default:
                               /* All the rest have 31 ... */
    days = 31;
printf ( "There are %d days in that month. \n ", days );
                                                         4/12/00
```

```
char marital_status;
...
switch ([marital_status]) {
case 'm':
case 'M':
printf ("Married \n");
break;
case 's':
case 'S':
printf ("Single \n");
break;
default:
printf ("Sorry, I don't recognize that code. \n");
}
```

```
Conditionals:
Summary

-if ( logical expression)
-if ( logical expression)
-if ( logical expression)
-if ( logical expression)
-if ( logical expression)
-if ( logical expression)
-if ( logical expression)
-if ( logical expression)
-if ( logical expression)
-if ( logical expression)
-if ( logical expression)
-if ( logical expression)
-if ( logical expression)
-if ( logical expression)
-if ( logical expression)
-if ( logical expression)
-if ( logical expression)
-if ( logical expression)
-if ( logical expression)
-if ( logical expression)
-if ( logical expression)
-if ( logical expression)
-if ( logical expression)
-if ( logical expression)
-if ( logical expression)
-if ( logical expression)
-if ( logical expression)
-if ( logical expression)
-if ( logical expression)
-if ( logical expression)
-if ( logical expression)
-if ( logical expression)
-if ( logical expression)
-if ( logical expression)
-if ( logical expression)
-if ( logical expression)
-if ( logical expression)
-if ( logical expression)
-if ( logical expression)
-if ( logical expression)
-if ( logical expression)
-if ( logical expression)
-if ( logical expression)
-if ( logical expression)
-if ( logical expression)
-if ( logical expression)
-if ( logical expression)
-if ( logical expression)
-if ( logical expression)
-if ( logical expression)
-if ( logical expression)
-if ( logical expression)
-if ( logical expression)
-if ( logical expression)
-if ( logical expression)
-if ( logical expression)
-if ( logical expression)
-if ( logical expression)
-if ( logical expression)
-if ( logical expression)
-if ( logical expression)
-if ( logical expression)
-if ( logical expression)
-if ( logical expression)
-if ( logical expression)
-if ( logical expression)
-if ( logical expression)
-if ( logical expression)
-if ( logical expression)
-if ( logical expression)
-if ( logical expression)
-if ( logical expression)
-if ( logical expression)
-if ( logical expression)
-if ( logical expression)
-if ( logical expression)
-if ( logical expression)
-if ( logical express
```